## Sistemas Eléctricos de Energia I - 2002/2003

Problema 2 - Trânsito de potências (distribuído na sétima aula prática)

*Resolução obrigatoriamente manuscrita, que tem que ser entregue na aula prática seguinte. Os detalhes dos cálculos matriciais podem ser apresentados em anexo, directamente impressos do Excel ou MatLab.* 

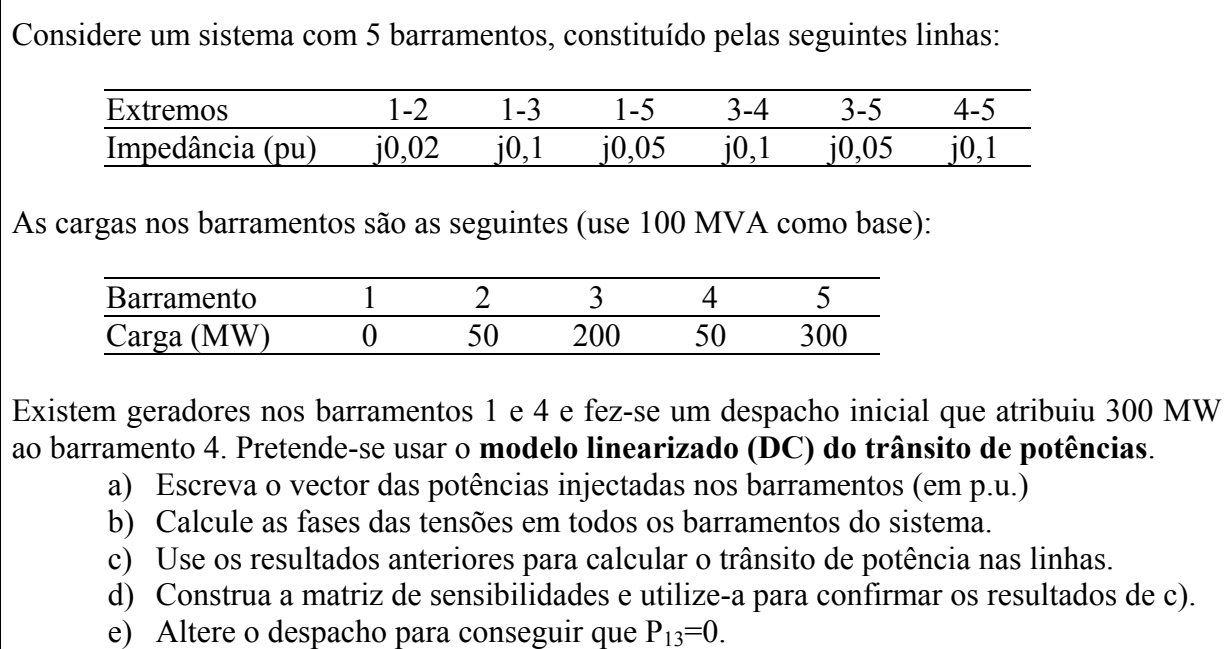

*Sugestões: Use o barramento 1 como referência. Apresente os resultados da alínea c) num esquema do sistema (assim é fácil verificar a lei dos nós). Na última alínea, procure estabelecer uma equação com base na matriz de sensibilidades.* 

**Importante:** Como se indica na ficha de disciplina, é indispensável, para obter classificação de frequência, entregar a resolução de três dos quatro problemas que vão ser propostos ao longo do semestre. Este é o segundo da série. Todos os problemas entregues serão corrigidos e devolvidos, devendo ser conservados pelo aluno.